# print("Hello, World!") NCSS Challenge - Beginners Week 1 Part 2

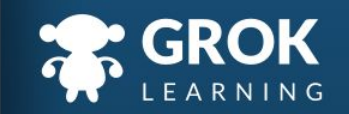

# What will we cover?

- Variables;
- Doing calculations;
- Mixing numbers and strings;
- Introducing Python Turtle!

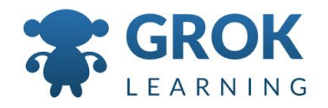

#### What does this cover?

- Define simple problems, and describe and follow a **sequence of steps** and decisions (algorithms) needed to solve them [\(ACTDIP010\)](http://www.australiancurriculum.edu.au/curriculum/contentdescription/ACTDIP010)
	- $\circ$  Implement simple digital solutions as visual programs with algorithms involving [branching](http://www.australiancurriculum.edu.au/glossary/popup?a=T&t=branching) (decisions) and **user [input](http://www.australiancurriculum.edu.au/glossary/popup?a=T&t=input)** [\(ACTDIP011\)](http://www.australiancurriculum.edu.au/curriculum/contentdescription/ACTDIP011)
	- Recognise **different types of data** and **explore how the same data can be represented in different ways** [\(ACTDIK008\)](http://www.australiancurriculum.edu.au/curriculum/contentdescription/ACTDIK008)

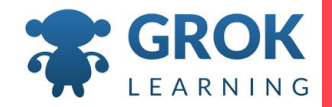

#### 1 More about Variables

 $\sim$  100  $\sim$ 

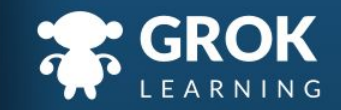

# Using Multiple Variables

- New variables can be created from other variables
	- firstname = input('What is your first name? ') lastname = input('What is your last name? ') fullname = firstname + ' ' + lastname print('Hello, ' + fullname)

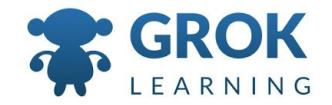

#### Test it out!

Try the first question now!

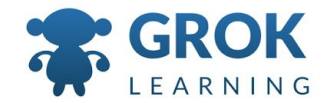

#### 2 Python the Calculator

 $\overline{1}$ 

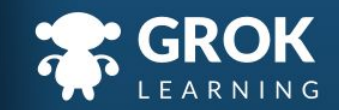

#### Python is great at calculations

- We can use Python to do calculations for us.
- $\circ$  To calculate the number of seconds in a day
	- (**60 seconds per minute × 60 minutes per hour × 24 hours per day)**: print(60 \* 60 \* 24)

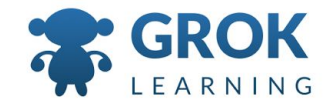

#### Q Python the Calculator

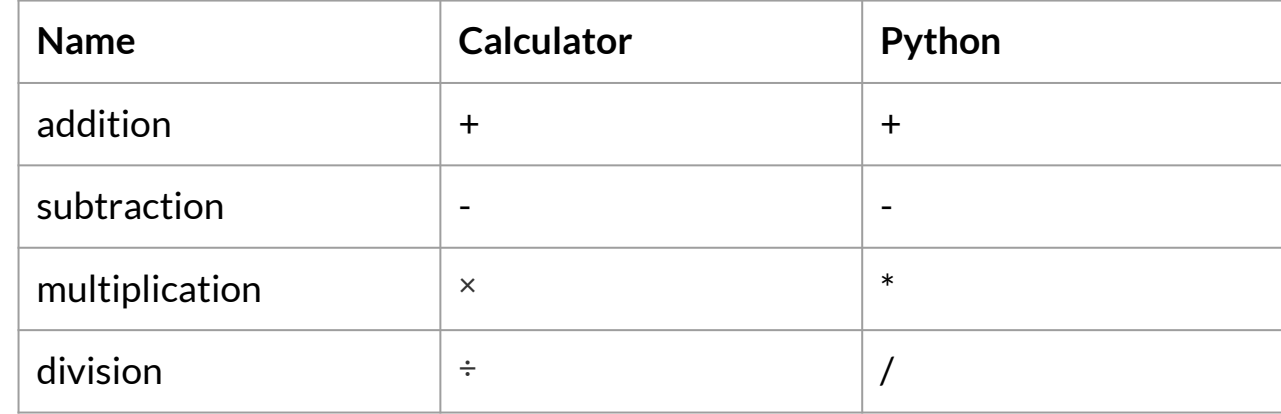

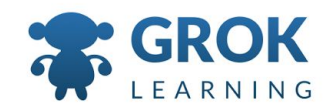

```
Numbers and Strings are different
```
○ Variables help keep track of the calculations and avoid *"magic numbers"*.

```
secs min = 60mins hour = 60hours day = 24secs_day = secs_min*mins_hour*hours_day
print(secs_day)
```
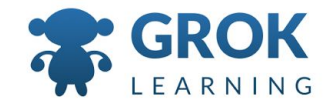

#### Numbers and Strings

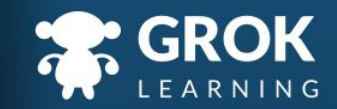

```
Asking for numbers from the user
```
 $\circ$  input reads in a string from the user, regardless of whether the user enters a digit or a letter.

```
a = input('Enter a number: ')
b = input('Enter another number: ')
print(a + b)
```
This would be similar to:

```
print('5' + '6')
```
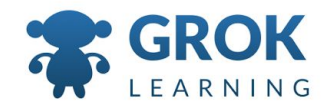

### Asking for numbers from the user (cont.)

- Instead of being added together as we might want,
- the strings are *concatenated*.
- print('5' + '6')  $\rightarrow$  56
- We need a way of converting the strings to numbers!

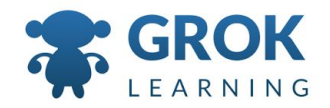

```
Asking for numbers from the user
```
 $\circ$  input reads in a string from the user, regardless of whether the user enters a digit or a letter.

```
a = input('Enter a number: ')
b = input('Enter another number: ')
print(a + b)
```
This would be similar to:

```
print('5' + '6')
```
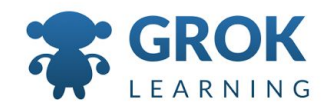

#### Using int to convert a string to an integer

- $\circ$  We can use the int function to convert strings to *integers* (whole numbers).
	- $a = int(input('Enter a number: '))$ b = int(input('Enter another number: '))  $print(a + b)$

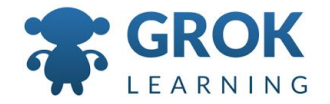

#### Teacher aside: introducing functions

- Now is quite a good time to have a discussion about functions. Students have already been using them, and now they can talk about how the work, consider:
	- the int function takes an **argument** of a string;
	- it *returns* an integer;
	- nesting function calls (input *inside* int)

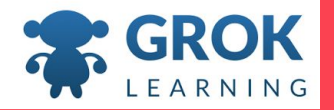

#### Test it out!

Try the second question now!

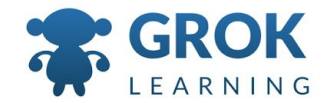

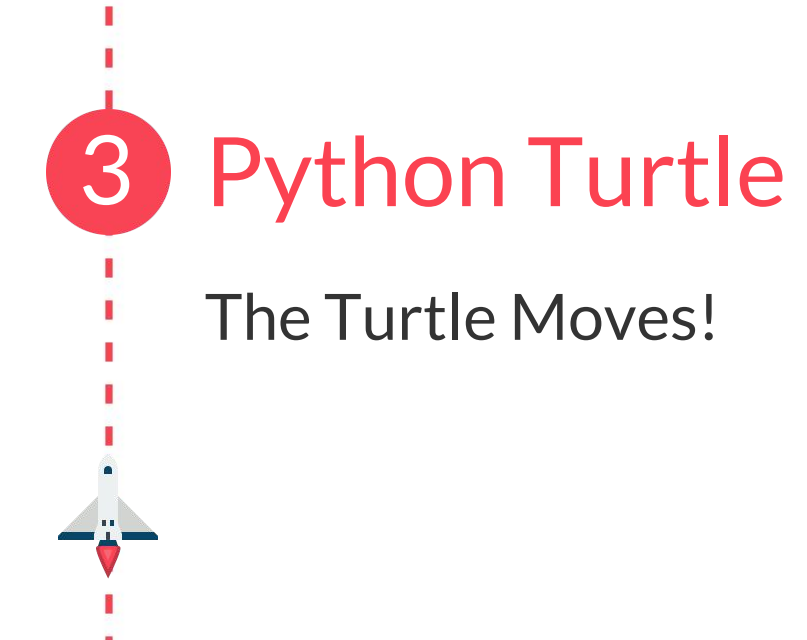

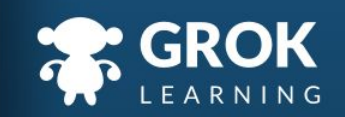

#### The turtle Module

- A module is an additional library of code that can be imported for use in a program.
- It lets you use other variables and functions that are defined in that module without having to start from scratch.

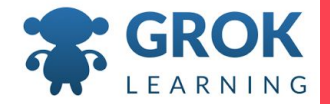

#### The turtle Module

- In these questions, we'll use programming to control a virtual turtle to draw things on the screen!
- turtle is a Python *module*, so we need to import its functions by putting this statement at the top of each program:

```
from turtle import *
```
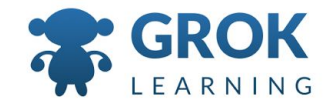

# Turtles are best when moving!

It's best to work through these notes directly.

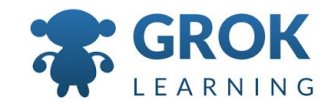

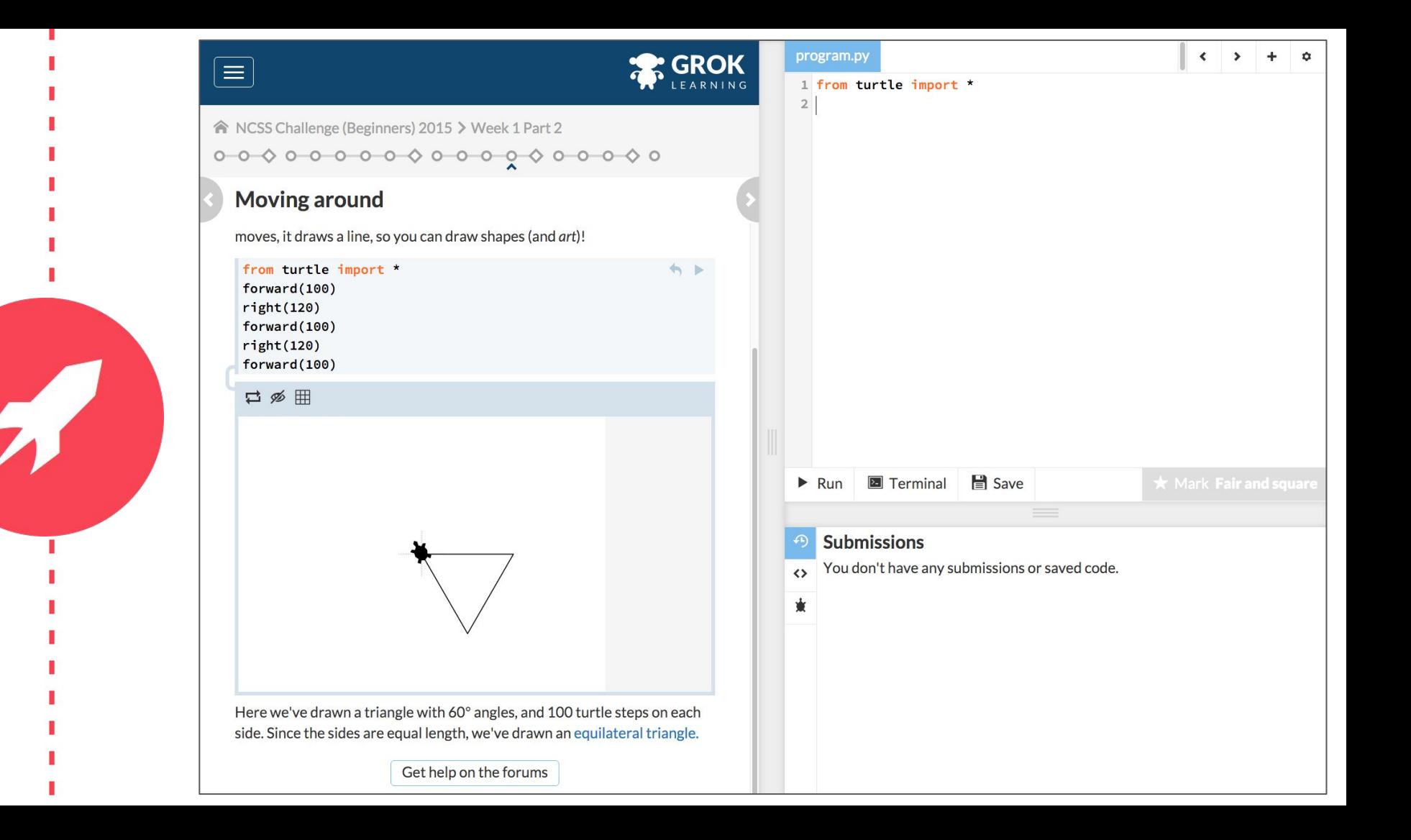

# Any Questions?

Find me at: @groklearning nicky@groklearning.com

3-

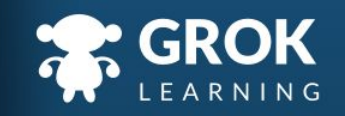